### **Aspect-Oriented Programming: Fad or the Future**

**Karl Lieberherr Northeastern University UBS AG**

1 ECOOP2000 - AOP Future or Fad

3 ECOOP2000 - AOP Future or Fad

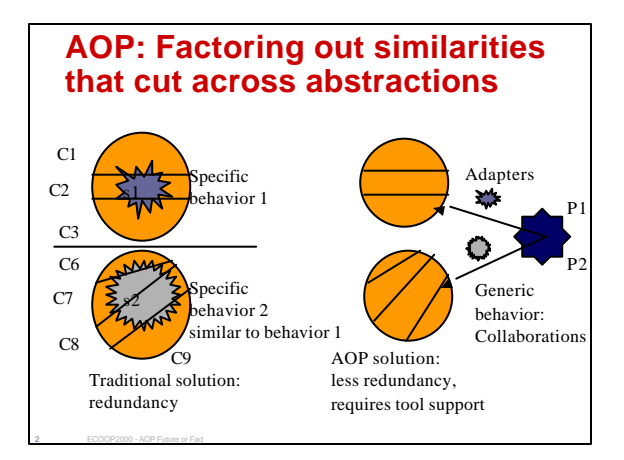

### **The goal: Tangling control** • **Tangling cannot be eliminated, it can only be reduced and localized.** • **The goal is to encapsulate program enhancements and minimize dependencies between them (loose coupling).**

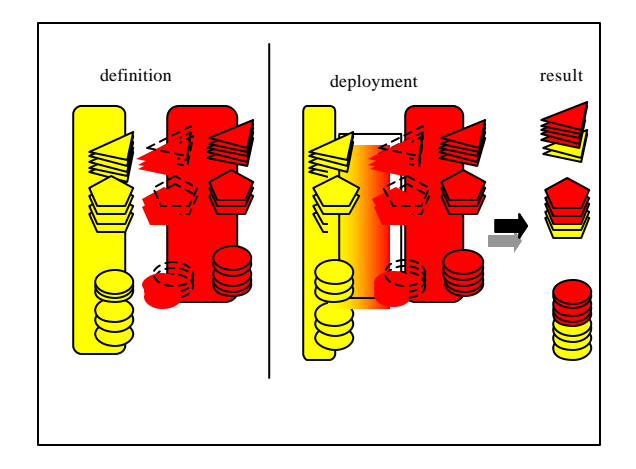

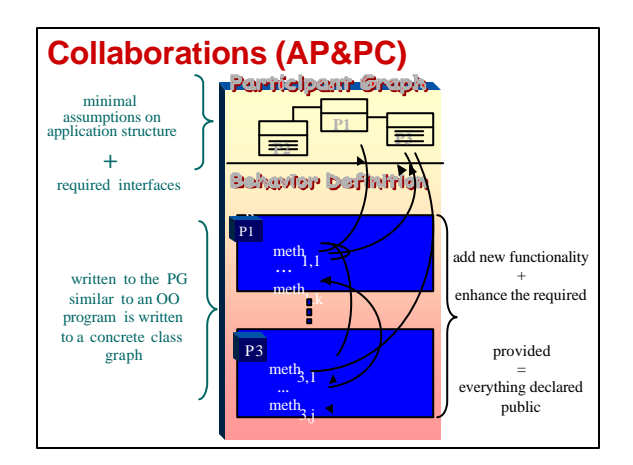

### **Deployment/Composition of Collaborations**

• **Specified by adaptersseparately from collaborations** • **Adapters specify crosscutting using** 

6 ECOOP2000 - AOP Future or Fad

- regular-expressions to express sets of method names and class names and interface names
- code where simple method name mapping is not enough – graphs and regular expression-like constructs for mapping graphs

### **Design issues**

- **What goes into collaborations and what goes into adapters?**
- **Depends on reuse of collaboration C.**
- **Consider n reuses of the same collaboration: A<sup>1</sup> (C), A<sup>2</sup> (C), … ,A<sup>n</sup> (C)**
- **The goal is to put enough information into collaboration C so that in the adapters contain minimal code duplication.**

### **Rough correspondences**

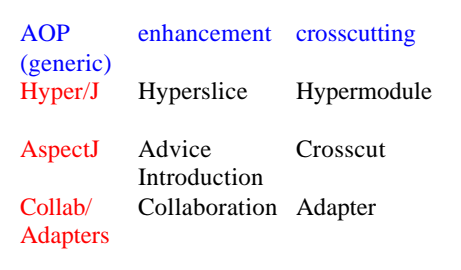

### **Fad or Future**

• **Future!**

9 **ECOOP2000 - AOP Future or Fad** 

7 ECOOP2000 - AOP Future or Fad

- **Many issues to be resolved**
	- Correctness
		- aspect
		- composition of aspects
		- conflicts between aspects
	- Trying to unify the existing approaches: taxonomy of the design space

### ECOOP'2000 Panel: Aspect-Oriented Programming

*Fad or the future*

8 **ECOOP2000 - AOP Future or Fad** 

**Mehmet Aksit Department of Computer Science P.O. Box 217 7500 AE Enschede, The Netherlands aksit@cs.utwente.nl http://www.cs.utwente.nl/~aksit**

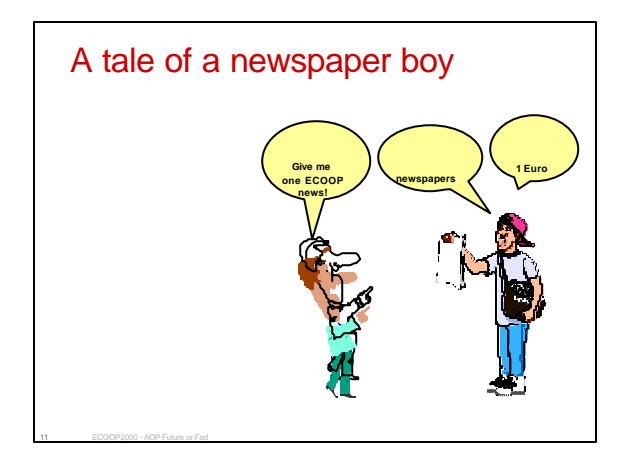

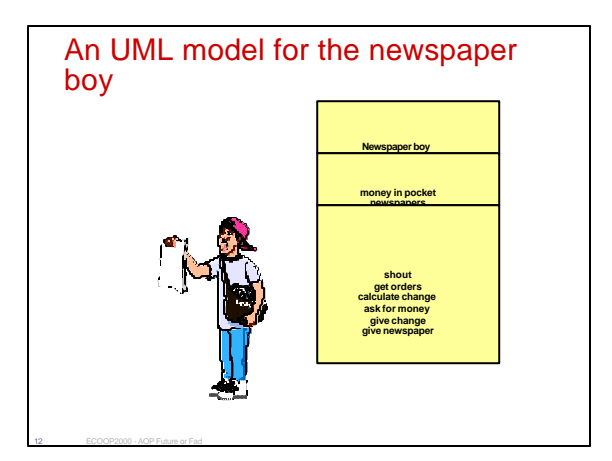

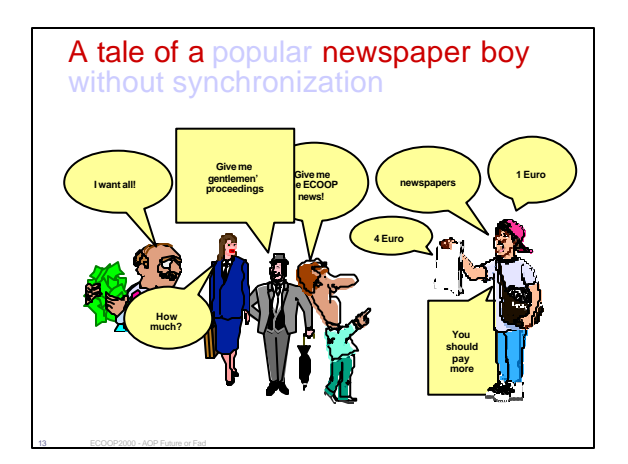

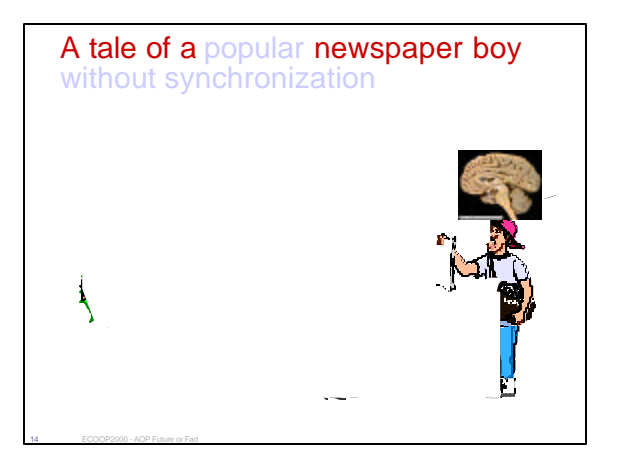

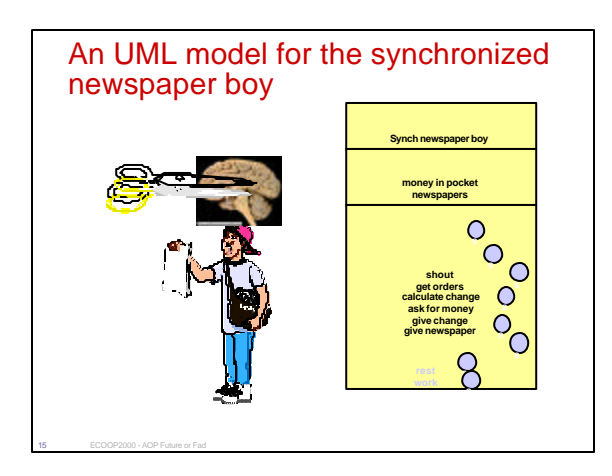

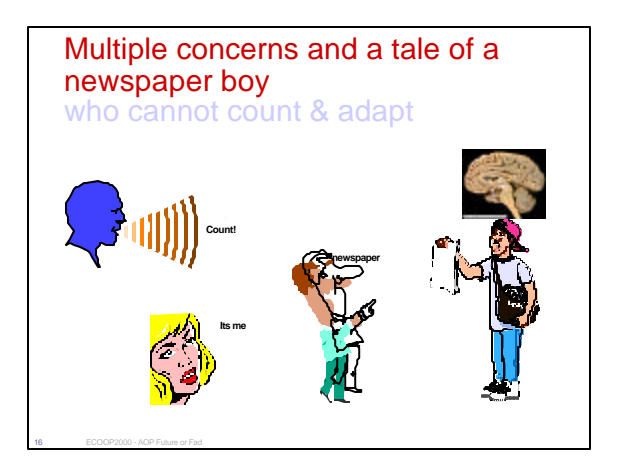

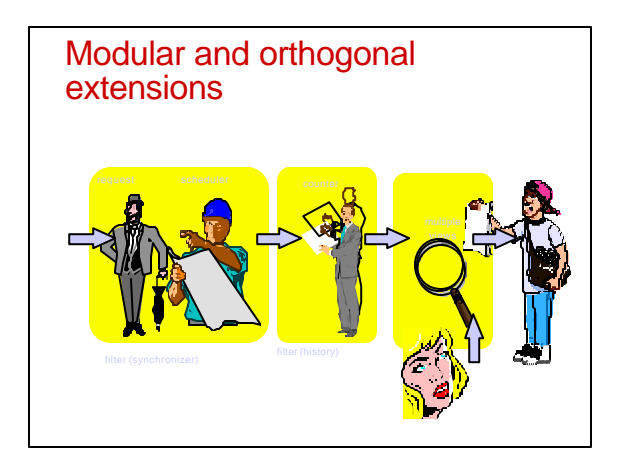

# A composition-filters model for the newspaper boy **aCount: Meta = {[\*]counter.count} syn: Wait = {isRest=> work, not.isRest=> \*} diff: Dispatch = {isLover=>\*} syn: Wait = {notActive=> \*}**

18 ECOOP2000 - AOP Future or Fad

#### Lessons learned from the newspaper boy

- Aspects should be defined as modular extensions *(example: composition filters)*
- Aspects must be composable within and among aspect domains *(example: multiple views, mutual exclusion, locking, counting)*
- Aspects must have well-defined semantics *(example, dispatch, wait, meta filters)*
- Aspects must be declarative specifications *(example filter specifications)*

### **AOP: Future or Fad?**

**Gregor Kiczales University of British Columbia**

20 ECOOP2000 - AOP Future or Fad

## **why OOP is a lasting fad**

- **a powerful modularity principle** – encapsulated objects, hierarchical inheritance,
- polymorphic operations ("message as goal") • **supported by language & tool technology**
- **time-proven to**

21 **ECOOP2000 - AOP Future or Fad** 

19 ECOOP2000 - AOP Future or Fad

- improve modularity of real system designs
- improve modularity of real programs

**but…**

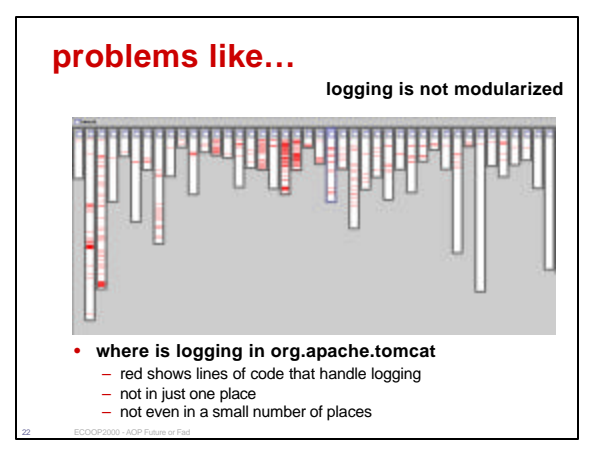

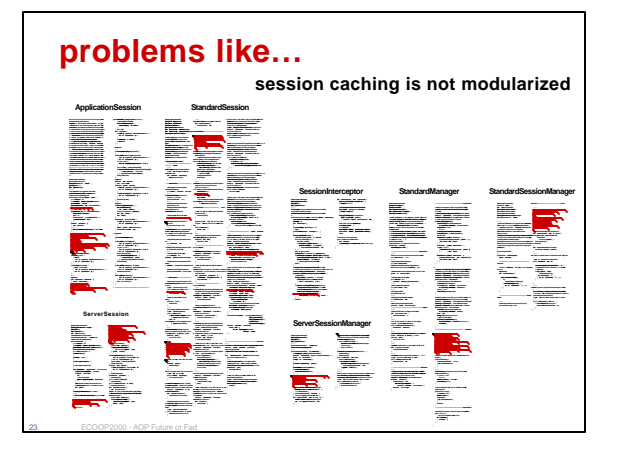

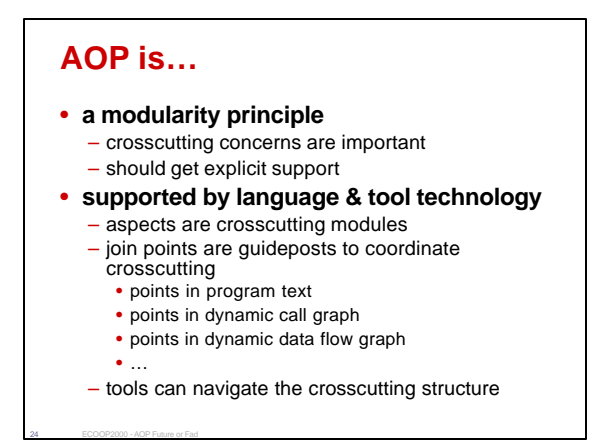

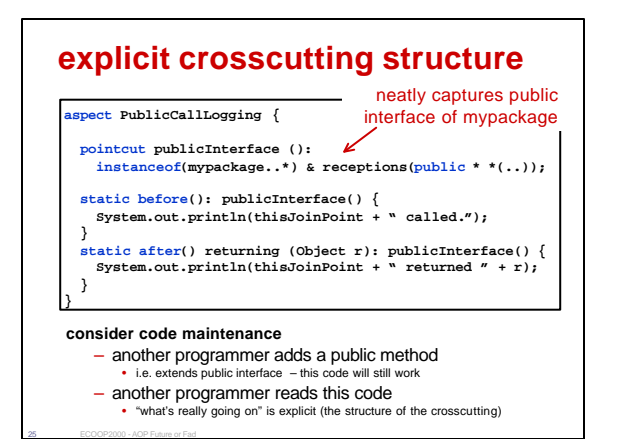

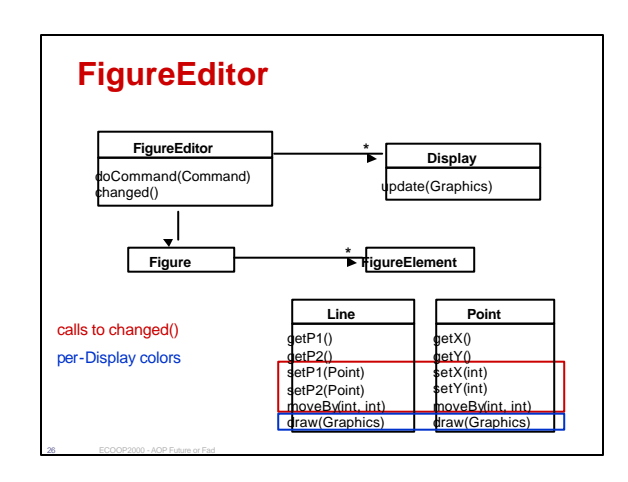

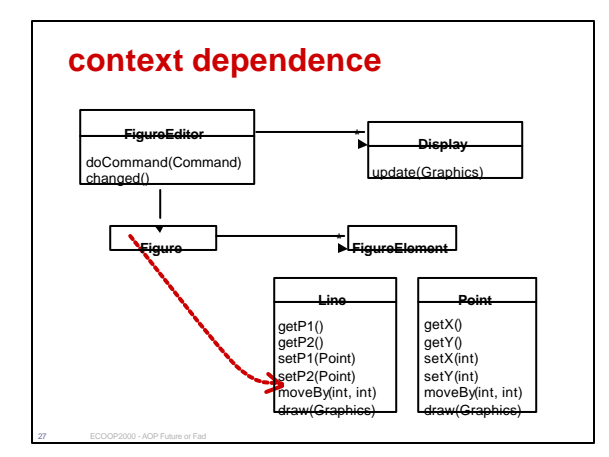

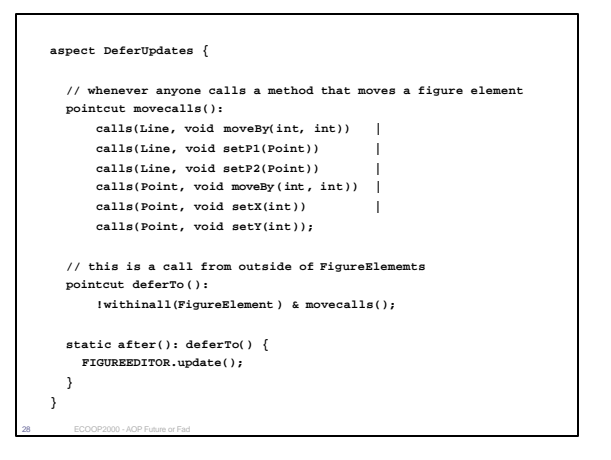

### **contribution of AOP**

- ¸**attention to crosscutting concerns**
	- crosscutting concerns are inherent
	- deserve explicit support in design and implementation

### ÿ**language support**

- aspects, join points…
- ? **better programs** – time will tell

29 ECOOP2000 - AOP Future or Fad

– AspectJ is empirical language & SE research